#### **DATA KELAS**

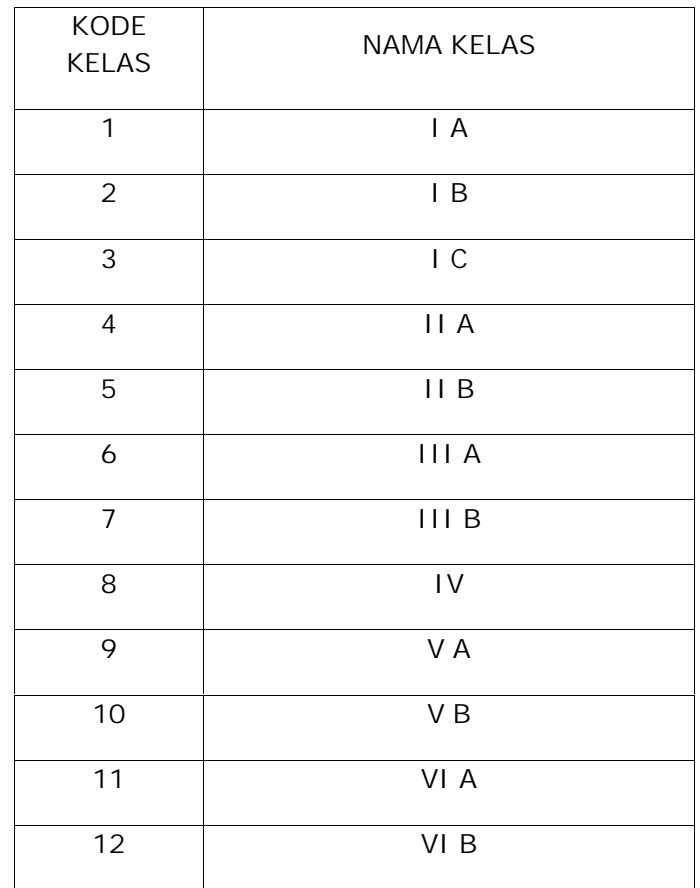

Kepala Sekola,

Hj. KARTINI,S.Pd Pembina NIP. 19610227 198011 2 001

Lampiran A-1 Data Kelas

#### **DATA PELAJARAN**

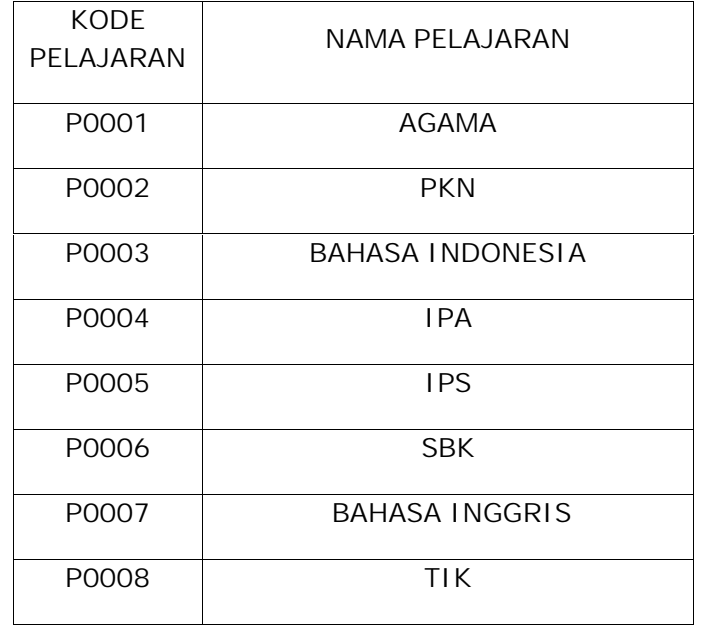

Kepala Sekola,

Hj. KARTINI,S.Pd Pembina NIP. 19610227 198011 2 001

Lampiran A-2 Data Pelajaran

#### **DATA SISWA**

**Nama : DANI ISKANDAR**

**Alamat : Jl. Depati Amir No. 145**

**Nomor HP : 08526733464**

**Kelas : II**

**Pangkalpinang, 14 Juli 2012** Mengetahui **Wali Murid**

Mengetahui<br>Kepala Sekolah

**Hj. KARTINI,S.Pd Pembina NIP. 19610227 198011 2 001**

**ALDY**

Lampiran A-3 Data Siswa

#### **DATA SISWA**

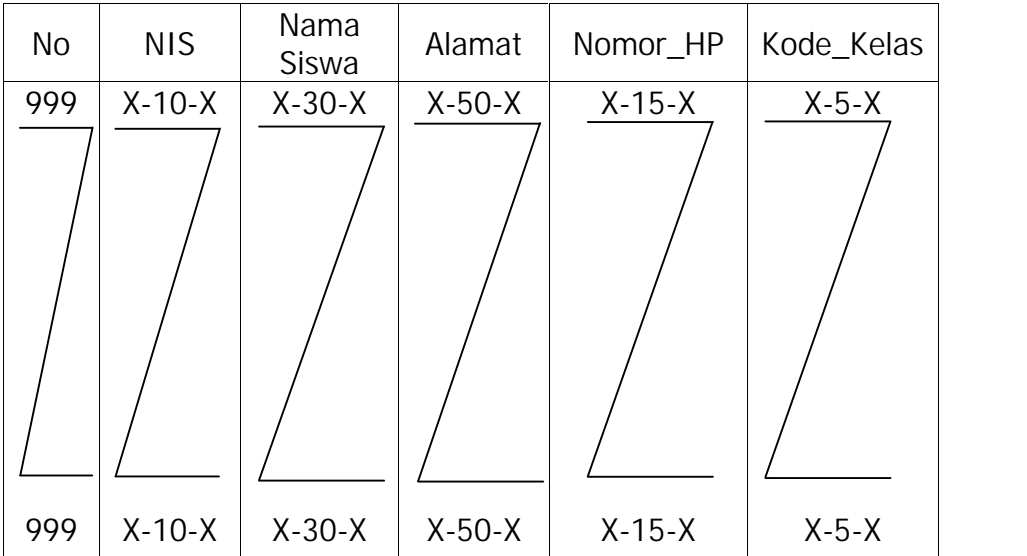

Pangkalpinang, dd/mm/yyyy Kepala Sekolah

 $($  )

Lampiran B - 1 Data Siswa

PEMERINTAH KOTA PANGKALPINANG DINAS PENDIDIKAN SEKOLAH DASAR NEGERI 20

#### **DATA KELAS**

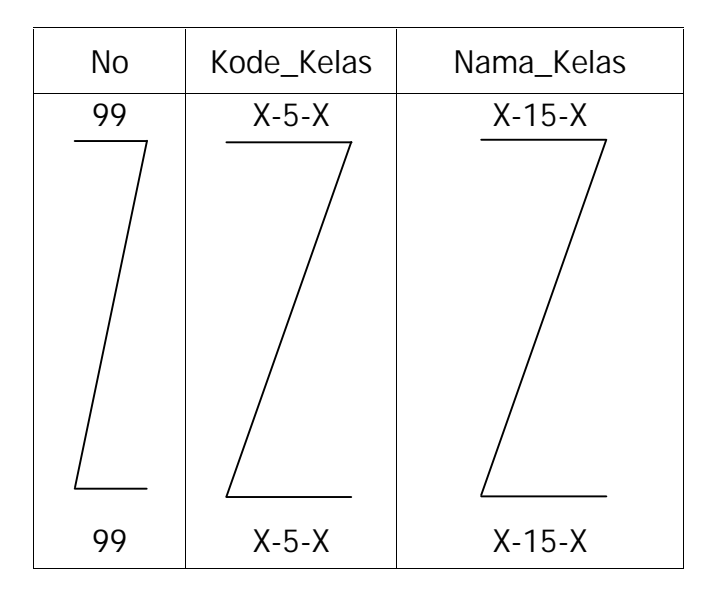

Pangkalpinang, dd/mm/yyyy Kepala Sekolah

 $($  )

Lampiran B - 2 Data Kelas

### **Lampiran B Rancangan Masukan**

# No Kode\_Pelajaran | Nama\_Pelajaran 99 X-5-X X-20-X 99 X-5-X X-20-X

#### **DATA PELAJARAN**

Pangkalpinang, dd/mm/yyyy Kepala Sekolah

 $($  )

Lampiran B - 3 Data Pelajaran

#### **DATA REKAP ABSEN SISWA**

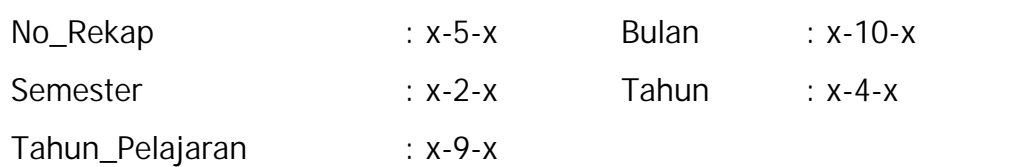

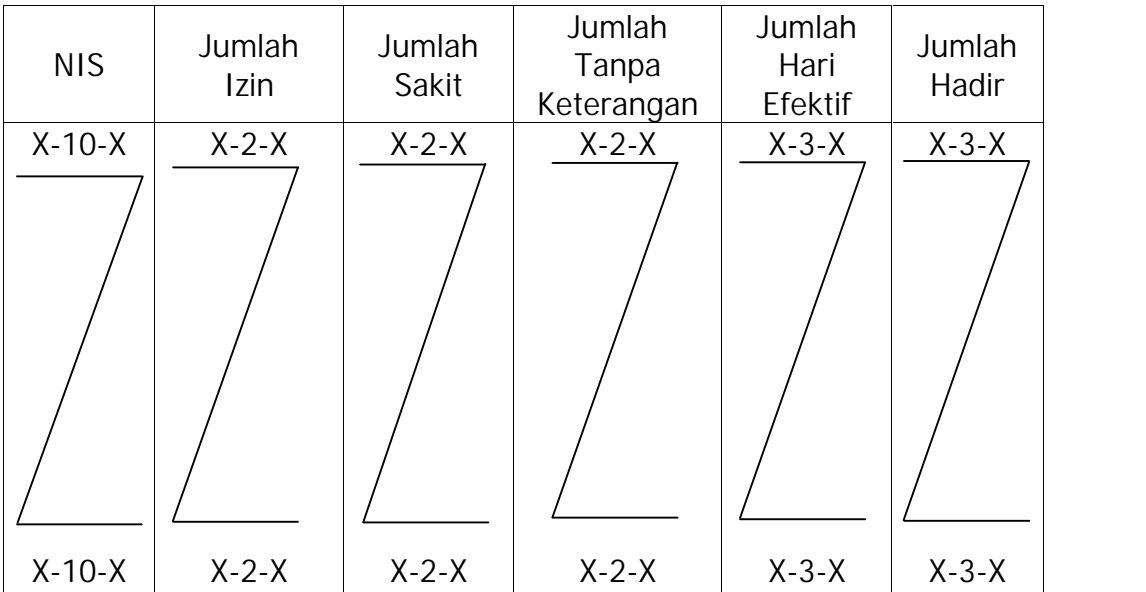

Pangkalpinang, dd/mm/yyyy Kepala Sekolah

 $($  )

Lampiran B - 4 Data Rekap Absen Siswa

#### **DATA NILAI SISWA**

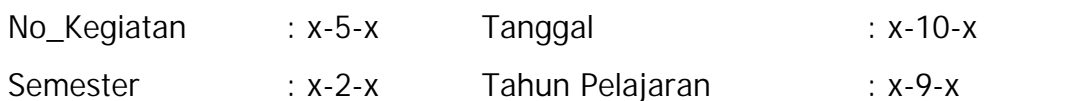

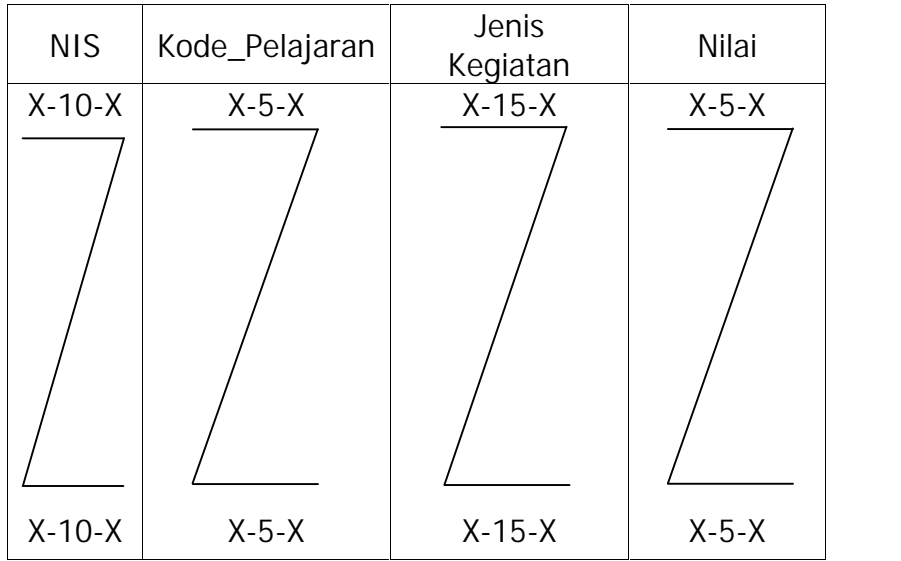

Pangkalpinang, dd/mm/yyyy Kepala Sekolah

 $($  )

Lampiran B - 5 Data Nilai Siswa

**Lampiran C Listing Program** **1. Listing SMSServer.java**

#### **LISTING PROGRAM**

- 2. package com.shopanddrive.controller.server;
- 3. import java.io.IOException;
- 4. import java.io.InputStream;
- 5. import java.io.OutputStream;
- 6. import java.util.Enumeration;
- 7. import java.util.StringTokenizer;
- 8. import java.util.TooManyListenersException;
- 9. import java.util.regex.Pattern;
- 10. import javax.comm.CommPortIdentifier;
- 11. import javax.comm.PortInUseException;
- 12. import javax.comm.SerialPort;
- 13. import javax.comm.SerialPortEvent;
- 14. import javax.comm.SerialPortEventListener;
- 15. import javax.comm.UnsupportedCommOperationException;
- 16. import javax.swing.JOptionPane;

17.

- 18. public class SMSServer {
- 19. private Pattern pattern;
- 20. private byte[] bacaBuffer = new byte[100000];
- 21. SerialPort port  $= \text{null}$ ;
- 22. Enumeration portList  $= null;$
- 23. CommPortIdentifier portId  $= null;$
- 24. InputStream input;
- 25. OutputStream output;
- 26. public static int nilaiBaud  $= 19200$ ; // Nilai Baud Rate
- 27. public static int nilaiData = SerialPort.DATABITS\_8; // Nilai DATABITS
- 28. public static int nilaiStop = SerialPort.STOPBITS  $1$ ; // Nilai STOPBITS
- 29. public static int nilaiParity = SerialPort.PARITY\_NONE; // Nilai PARITY
- 
- 30. public static int  $n$  nilaiFlow = SerialPort.FLOWCONTROL\_NONE: // Nilai
- FLOWCONTROL

31. private StringBuffer pesanPDUKirim =  $null;$ 

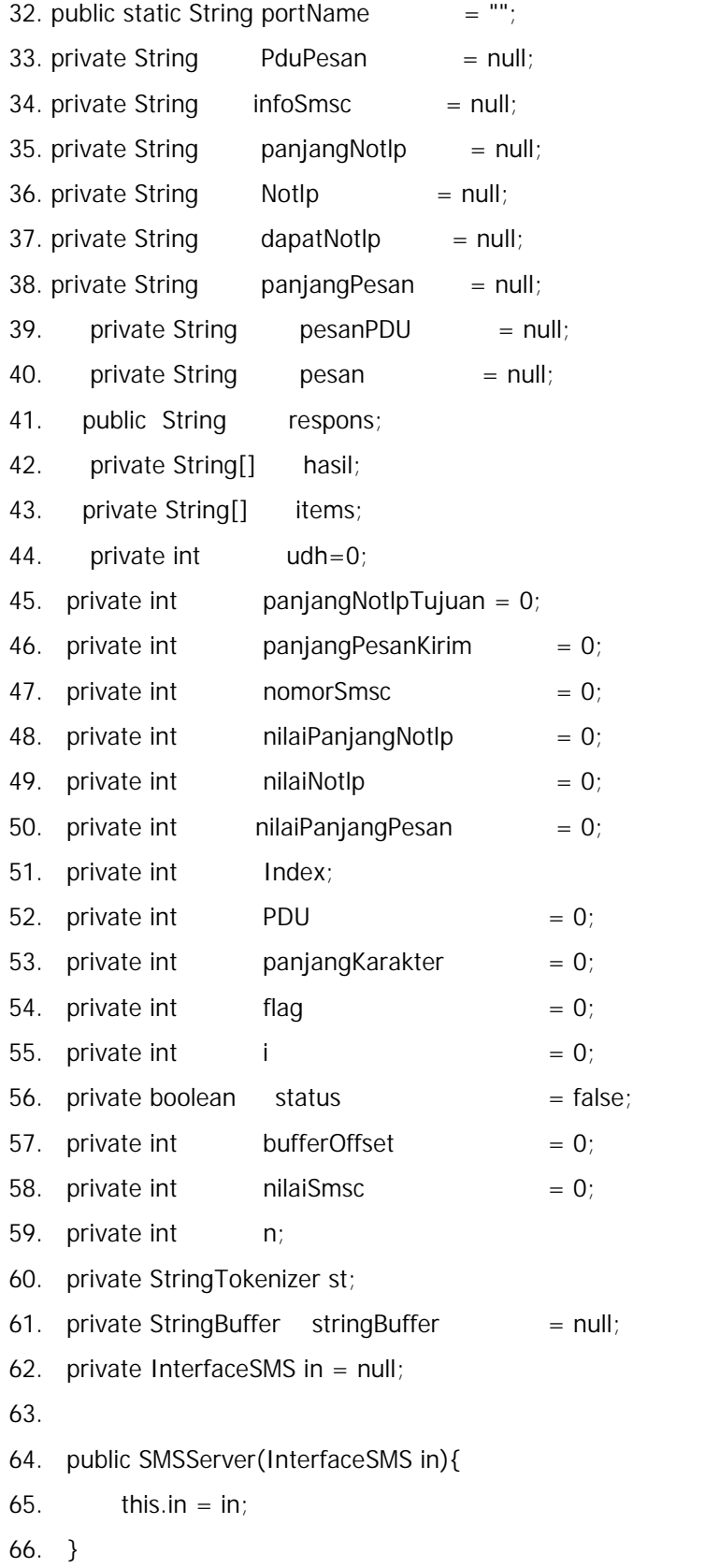

```
67. public boolean getStatus(){
68. return this.status;
69. }
70. public void setNilaiBaud(int baud){
71. nilaBaud = baud;72. }
73. public String getNilaiBaud(){
74. return String.valueOf(nilaiBaud).toString();
75. }
76. public void setPortName(String name){
77. portName = name;
78. }
79. public String getPortName(){
80. return portName;
81. }
82. public void setListProses(String msg){
83. in.responTerminal(msg);
84. }
85. public void setUdh(int udh){
86. this.udh = udh;
87. }
88.
89. public void kirimAT(String atCmd, int delay) {
90. Boolean tungguDelay = true;
91. boolean getDelay = false;
92. // Membuat antrian proses
93. synchronized (tungguDelay) {
94. try{
95. // Menulis AT Commmand
96. output.write( (atCmd).getBytes());
97. output.flush();// Hapus OutputStream
98. }catch (IOException e) {
99. System.out.println (e.getMessage());
100. }
101. try{
```
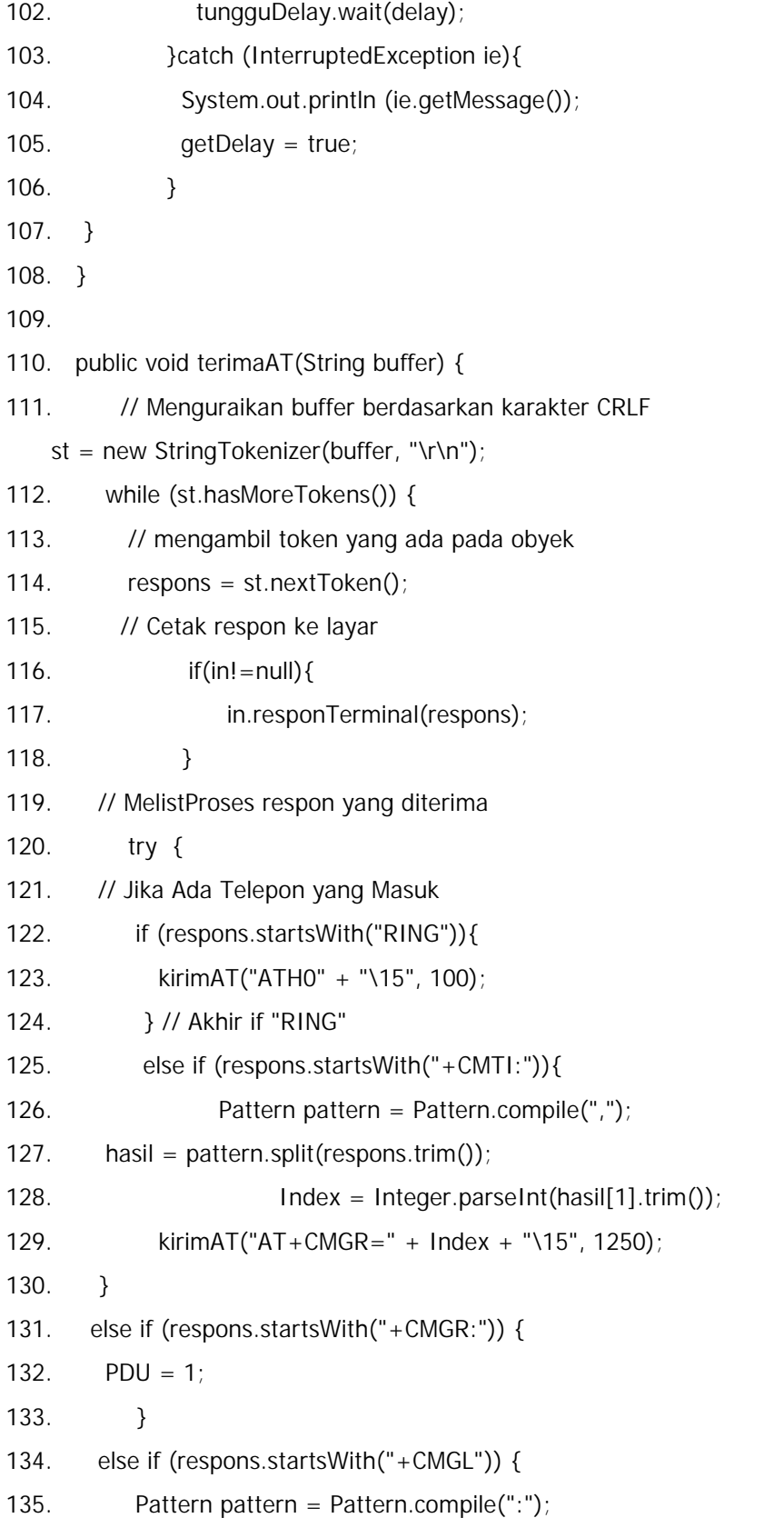

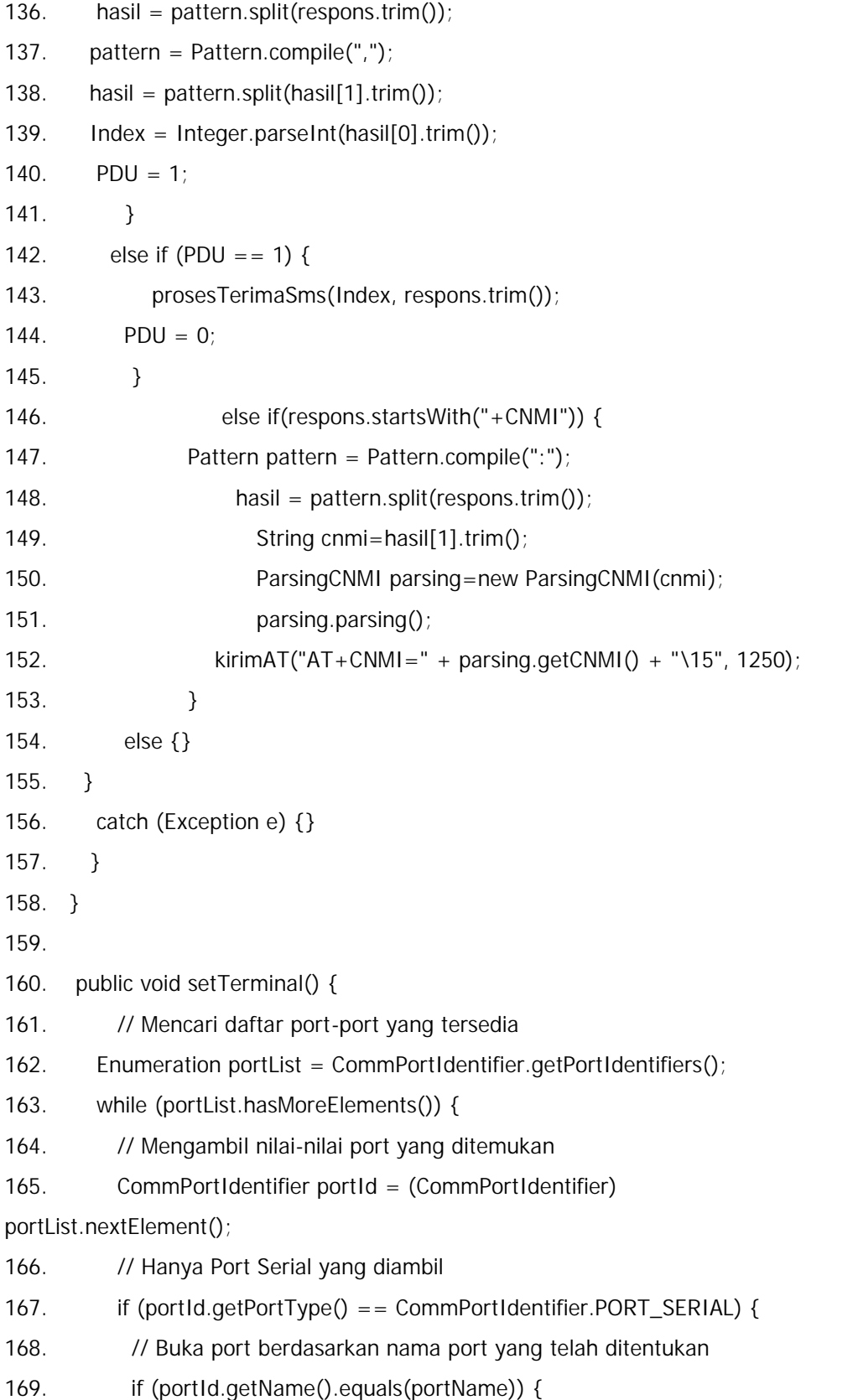

```
170. try {
171. port = (SerialPort)
portId.open("APLIKASI KESISWAAN BERBASIS SMS GATEWAY", 300);
172. if(in ! = null) {
173. in.responTerminal ("Server sfdfs Sedang Mencoba
Membuka Port "+portName+"...");
174. System.out.println("Server Sedang Mencoba
Membuka Port "+portName+"...");
175. }
176. Break;
177. }
178. catch (PortInUseException piue) {
179. if(in != null) {
180. in.responTerminal("Port Sedang Digunakan Oleh
Sistem Lain!!!");
181. System.out.println("PORT SEDANG DIGUNAKAN
OLEH SISTEM LAIN ");
182. }
183. }
184. }
185. }
186. }
187. // Membuka input dan output Stream pada Port
188. try {
189. output = port.getOutputStream();
190. input = port.getInputStream();
191. }
192. catch (IOException ioe) {
193. JOptionPane.showMessageDialog(null,"Gagal Membuka Stream pada
metode setTerminal class: ServerSMS\n Kesalahan Pada : " +
ioe.getMessage(),"ERROR INFORMATION",JOptionPane.ERROR_MESSAGE);
194. if(in ! = null) {
195. in.responTerminal("Gagal Membuka Stream...");
196. in.responTerminal("Terjadi kesalahan pada : "+ioe);
197. in.responTerminal("Server Sedang Mencoba Membuka Port
```
"+portName+"..."); 198. System.out.println("Gagal Membuka Stream... Terjadi kesalahan pada : "+ioe); 199. } 200. } 201. 202. // Mengatur Konfigurasi dari Serial Port 203. try { 204. port.setSerialPortParams(nilaiBaud, nilaiData, nilaiStop, nilaiParity); 205. port.setFlowControlMode(nilaiFlow); 206. // Menerima pemberitahuan jika ada data pada terminal 207. port.notifyOnDataAvailable(true); 208. // Cetak pesan ke layar 209. **if(in !** = null) { 210. in.responTerminal("Server Melakukan Hubungan ke Port : " + portName); 211. in.responTerminal("Server Berhasil Terhubung ke Port : " + portName); 212. in.responTerminal("Server Sedang melakukan Pengaturan Terminal"); 213. in.responTerminal("Tunggu Sebentar..."); 214. System.out.println("Server Berhasil Terhubung ke Port : " + portName); 215. } 216. 217. // Melakukan pengatur TERMINAL 218. kirimAT("AT" + "\15", 1250); 219. kirimAT("AT+CBC" + "\15", 1250); 220. kirimAT("AT+CSQ" + "\15", 1250); 221. kirimAT("AT+CGMI" + "\15", 1250); 222. kirimAT("AT+GMM" + "\15", 1250); 223. kirimAT("AT+CGSN" + "\15", 1250); 224. kirimAT("AT+CMGF=0" + "\15", 1250); 225. kirimAT("AT+CSCS=\"GSM\"" + "\15", 1250); 226. kirimAT("AT+CNMI=?" + "\15", 1250);

227. kirimAT("AT+CPMS=\"ME\"" + "\15", 1250); 228. kirimAT("AT+CMGL=0" + "\15", 1250); 229. String jamBuka = new java.text.SimpleDateFormat("dd-MM-yyyy hh:mm:ss ").format(new java.util.Date()); 230.  $if(in != null)$  { 231. in.responTerminal("PORT "+portName+ " Berhasil Dibuka..."); 232. in.responTerminal("Koneksi Berhasil Dilakukan Pada : "+jamBuka);  $233.$  status = true; 234. } 235. } //Akhir try serial port 236. catch (UnsupportedCommOperationException ucoe) { 237. **if(in !** = null) { 238. in.responTerminal("Pengaturan Data serial Port Gagal..."); 239. in.responTerminal("PORT "+portName+" Gagal Dibuka..."); 240. in.responTerminal("Koneksi Gagal, Error Pada : "+ucoe.getMessage()); 241. } 242. } 243. 244. // Menambahkan Event Listener pada Serial Port 245. try { 246. port.addEventListener(new SerialPortEventListener() { 247. public void serialEvent(SerialPortEvent event) { 248. try { 249. // Apabila ada respons dari terminal, lakukan pembacaan 250. while  $((n = input.avalue()) > 0)$ 251.  $n = input.read(bacabuffer, bufferOffset, n);$  $252.$  bufferOffset += n; 253. // Jika ada respons "\15" (Line Feed Carriage Return), 254. if (  $\text{ (bacablfer[bufferOffset - 1] == 10)}$  &&  $\frac{1}{2}$  (bacaBuffer[bufferOffset - 2] = = 13)){ 255. String buffer = new String(bacaBuffer, 0,

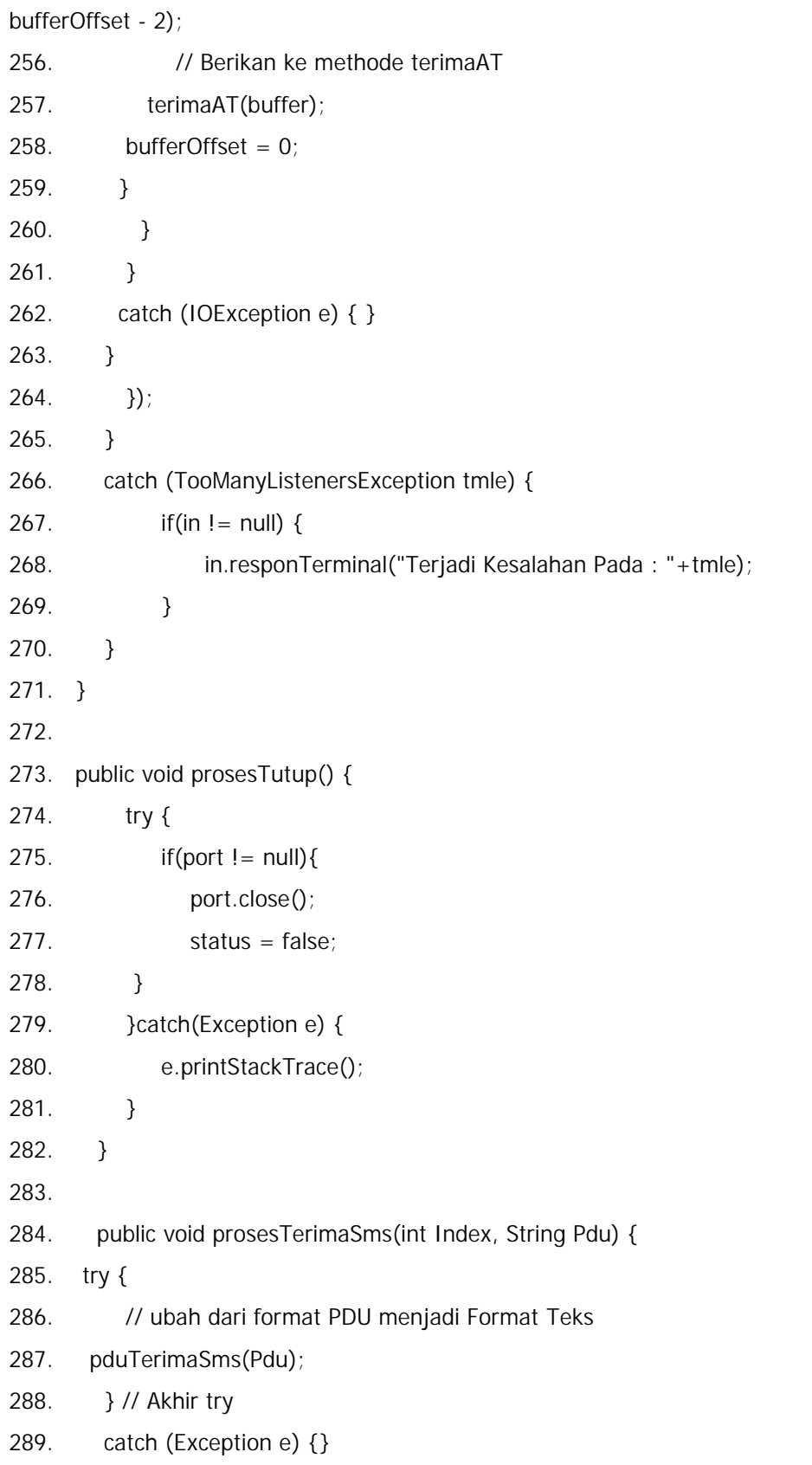

```
290.
291. if (dapatNotlp.endsWith("F")) {
292. // Buang karakter "F"
293. dapatNotlp = dapatNotlp.substring(0, dapatNotlp.length() - 1);
294. }
295. // Hapus Pesan yang Telah dibaca
296. kirimAT("AT+CMGD=" + Index + "\15", 1250);
297. Thread t = new Thread()298. public void run(){
299. if(in ! = null) {
300. in.pesanSMSMasuk(dapatNotlp,pesan);
301. }
302. }
303. };
304. t.start();
305. }
306.
307. private void pduTerimaSms(String smspdu) {
308. int i = 0;
309. try {
310. infoSmsc = smspdu.substring(i, 2);
311. nilaiSmsc = Integer.parseInt(infoSmsc, 16);
312. i = i + 4;
313. nomorSmsc = i + (nila)Smsc * 2) - 2;
314. i = nomorSmsc;
315. String pduType = String.valueOf(smspdu.substring(i,i+1));
316. String binerPduType = ubahHexaKeBiner(pduType);
317. udh = Integer.parseInt(binerPduType.substring(1,2));318. i = i + 2;
319. panjangNotlp = smspdu.substring(i, i + 2);
320. nilaiPanjangNotlp = Integer.parseInt(panjangNotlp, 16);
321. i = i + 4;
322. nilaiNotlp = i + nilaiPanjangNotlp + nilaiPanjangNotlp % 2;
323. Notlp = smspdu.substring(i, nilaiNotlp);
324. dapatNotlp = balikKarakter(Notlp);
```
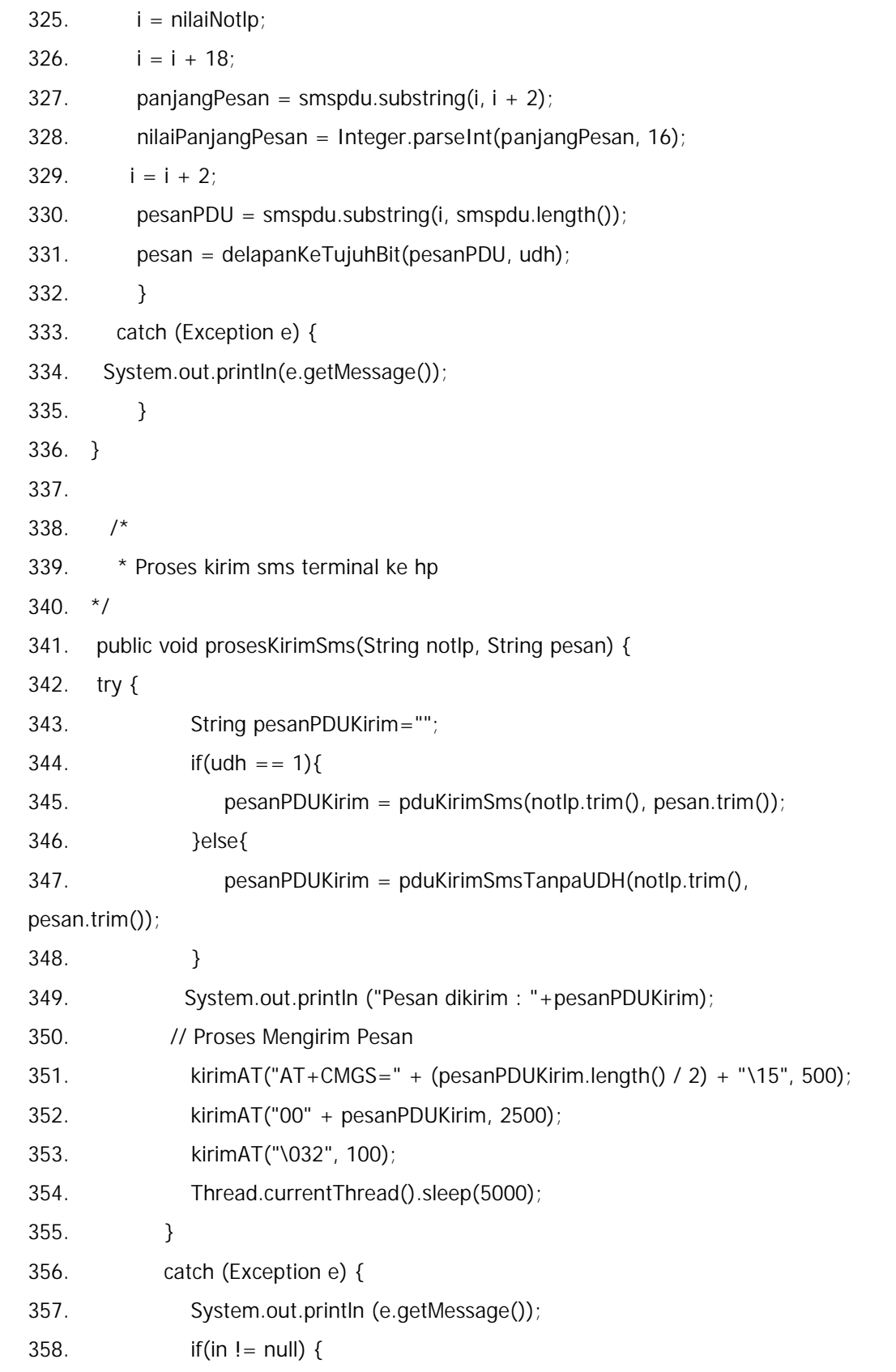

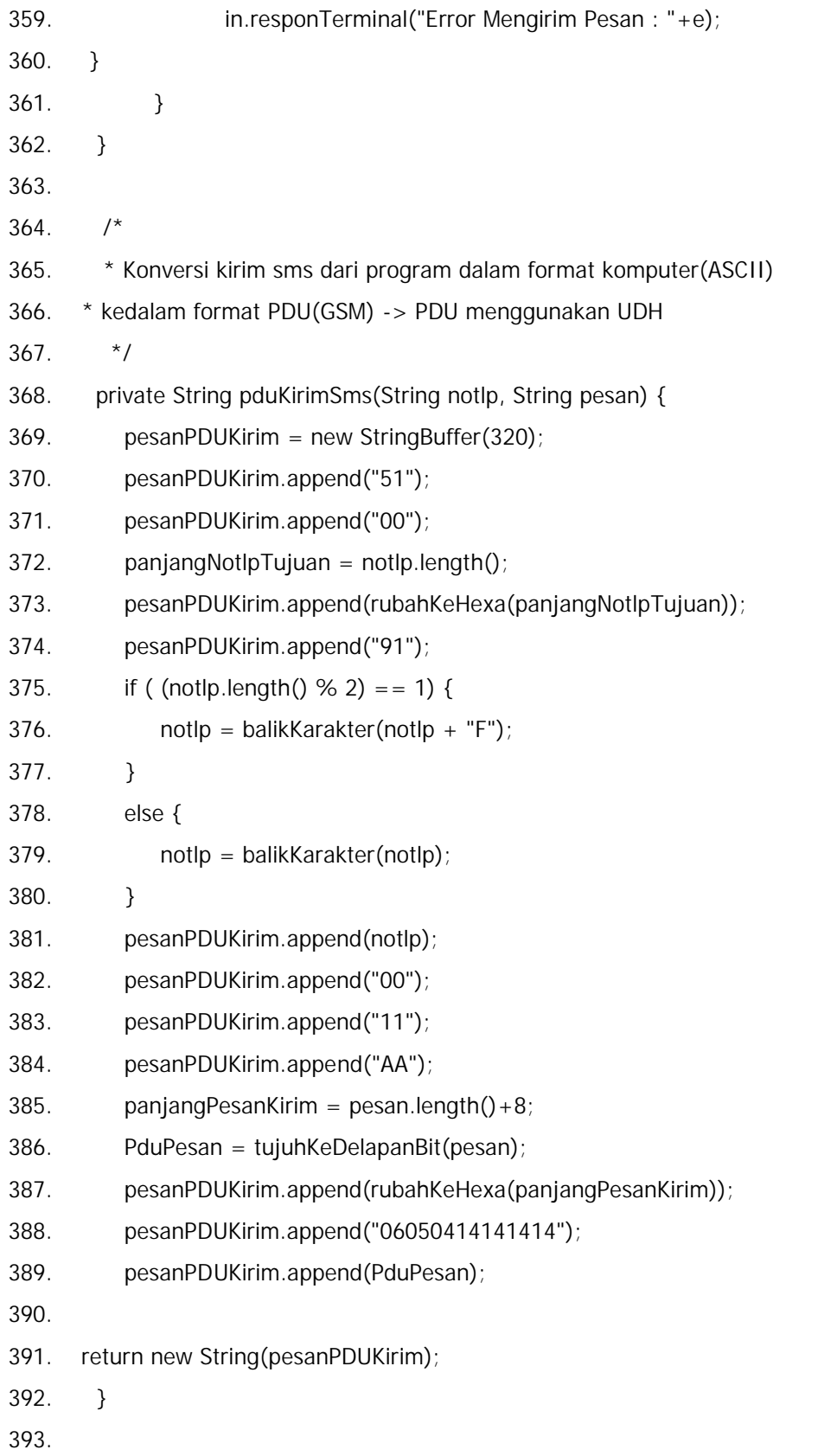

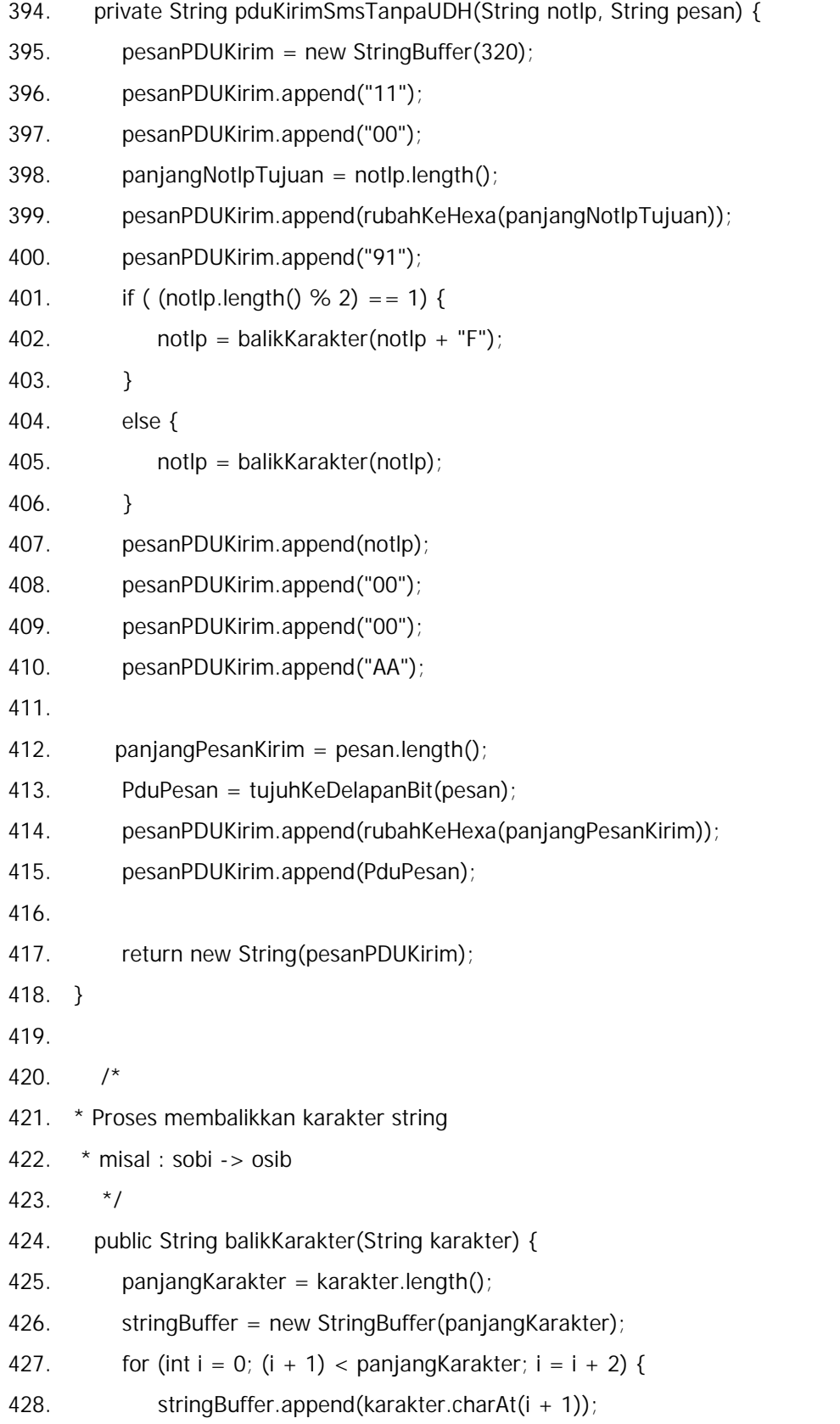

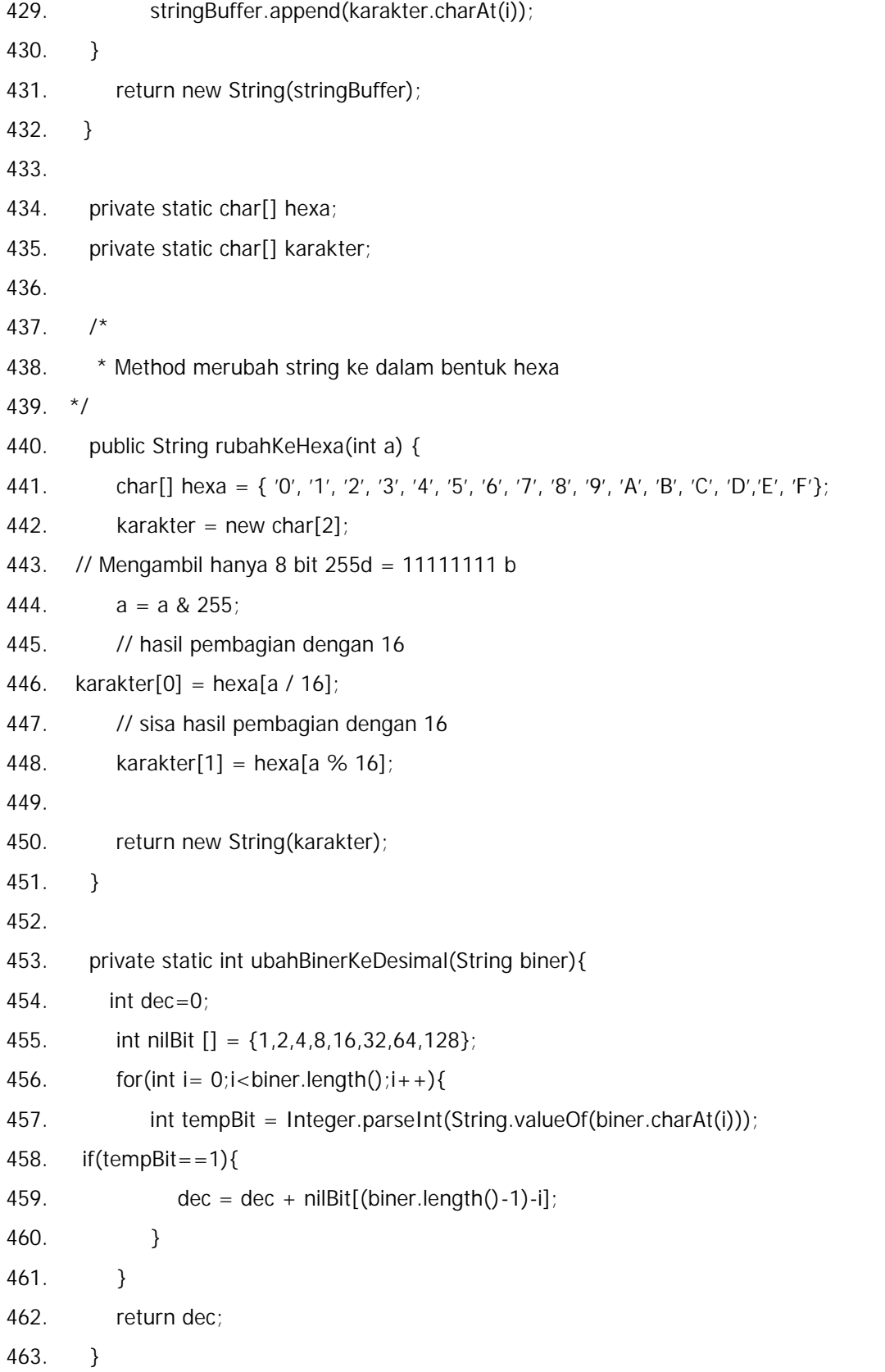

```
464. private static String ubahHexaKeBiner(String hex){
465. String hasil = "";
466. String hexa[] = ("0","1","2","3","4","5","6","7","8","9","A","B","C",
"D","E","F"};
467. String biner[] = {"0000","0001","0010","0011","0100", "0101","0110",
"0111","1000","1001","1010","1011","1100","1101","1110","1111"};
468.
469. for (int i=0;i<hex.length();i++){
470. boolean flag = false;
471. for(int z=0;z<hexa.length;z++){
472. if(String.valueOf(hex.charAt(i)).equalsIgnoreCase(hexa[z])){
473. hasil = hasil + biner[z];
474. break;
475. }
476. }
477. }
478. return hasil;
479. }
480.
481. public String tujuhKeDelapanBit(String pesan) {
482. StringBuffer msg = new StringBuffer(320);
483. String hasil = "", curRbit="",curLbit="",tempBiner, tempBinerNext="",
tempHex,tempHexNext="";
484. String binerOktet, hasilHexa;
485. char charTemp,charTempNext;
486. int dec, decNext, hasilDec, jmlRbit=0;
487.
488. for(int i = 0; i<pesan.length();i++){
489. if(jmlRbit==0){
490. charTemp = pesan.charAt(i);
491. \text{dec} = (\text{int}) (\text{charTemp});
492. tempHex = rubahKeflexa(dec);493. tempBiner = ubahHexaKeBiner(tempHex).substring(1, 8);
494. curLbit = tempBiner.substring(0,tempBiner.length()-jmlRbit);
495. i++;
```
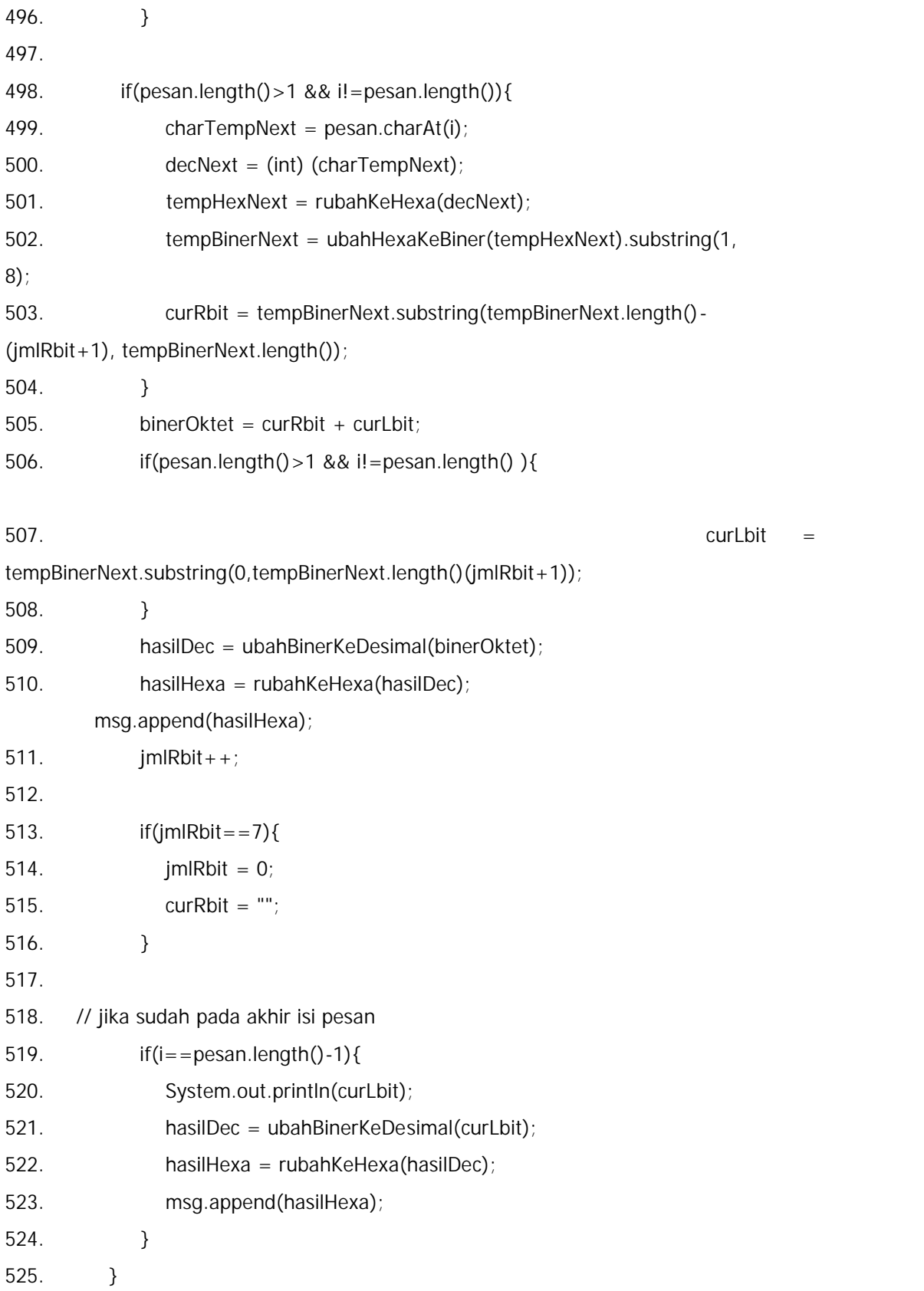

```
526. hasil = msg.toString();
527. return hasil;
528. }
529.
530. private static char[] gsmToAsciiMap; // GSM ==> ASCII
531.
532. public static String delapanKeTujuhBit(String pesan, int udh) {
533. String hasil = ""; int jumLbit=1,dec=0;
534. StringBuffer msg = new StringBuffer(160);
535. String curlbit ="";
536. String tempHex;
537. char c ;
538.
539. for(int i=0;i<pesan.length(); i=i+2){
540. tempHex = pesan.substring(i,i+2);
541. String bitTempHex1 = ubahHexaKeBiner(tempHex.substring(0,1));
542. String bitTempHex2 = ubahHexaKeBiner(tempHex.substring(1,2));
543. String delapanBit = bitTempHex1 + bitTempHex2;
544. if (iumLbit > 8) iumLbit = 1;
545.
546. if(jumLbit==1)\{547. dec= ubahBinerKeDesimal(delapanBit.substring(1,
delapanBit.length()));
548. curlbit = delapanBit.substring(0,1);
549. jumLbit ++;
550. }
551. else{
552. dec = ubahBinerKeDesimal(delapanBit.substring(jumLbit,
delapanBit.length())+curLbit);
553. curLbit = delapanBit.substring(0, jumLbit);
554. iumLbit ++;
555. }
556. if(dec!=10 || dec!=13){
```
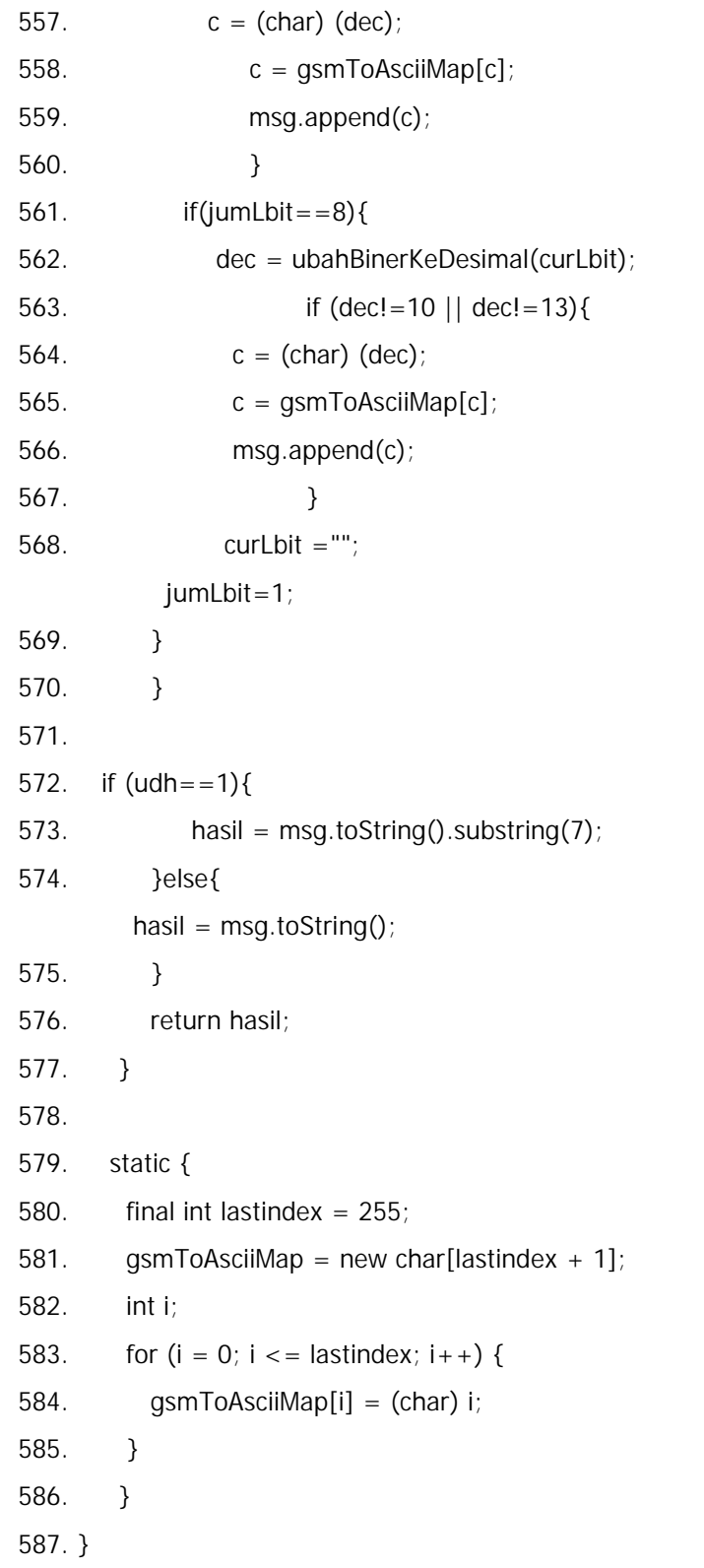

## Lampiran D Surat Keterangan Riset

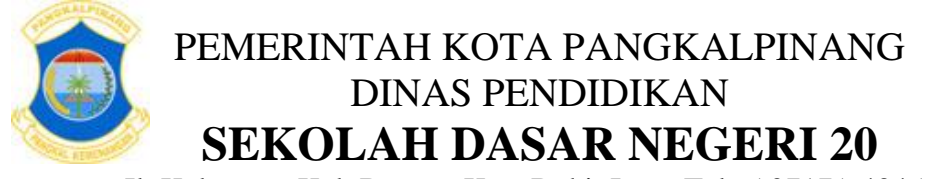

Jl. Kalamaya Kel. Bacang Kec. Bukit Intan Telp ( 0717 ) 434533 Website : www.sdn20-pkp.sch.id E-Mail : sdn20@dinpendikpkp.go.id

#### SURAT KETERAN No : 10 / SDN20 / II / 2012

Yang bertanda tangan di bawah ini : Nama : Hj. KARTINI,S.Pd<br>NIP : 19610227 198011 2 NIP : 19610227 198011 2 001 JABATAN : Kepala Sekolah menerangkan bahwa : Nama : SAMSUDIN<br>NIM : 1011500186  $: 1011500186$ 

Telah melaksanakan riset dan penelitian pada bagian Tata Usaha SD Negeri 20 Pangkalpinang sejak tanggal 01 November 2012 s/d 31 Januari 2013 dengan Baik.

> Dibuat di : Pangkalpinang Tanggal : 01 Februari 2013 Kepala Sekolah

#### **Hj. KARTINI, S.Pd**

Pembina NIP. 19610227 198011 2 001